#### Einchipmikrorechner U881/U882-EMR  $\Delta$ .

Die Grundstruktur eines Mikrorechners ist im Bild 2.1. (Seite 12) wiedergegeben. Sie besteht aus vier Basisfunktionsblöcken - der zentralen Verarbeitungseinheit (CPU), dem Programmspeicher, dem Operativdatenspeicher und aus den Ein-/Ausgabekanälen. Die zentrale Verarbeitungseinheit übernimmt die Systemsteuerung und die Befehlsabarbeitung. Der Programmspeicher enthält die Maschinenbefehle des Mikrorechners, die Schritt für Schritt von der zentralen Verarbeitungseinheit aufgerufen und abgearbeitet werden. Im Operativdatenspeicher werden Daten. die bei der Programmabarbeitung anfallen, zwischengespeichert bzw. abgelegt. Über die Ein-/Ausgabekanäle eines Mikrorechners wird die Kommunikation mit der Umwelt sichergestellt. In den behandelten U880- und U8000-Mikroprozessorsvstemen (Abschnitte 2. und 3.) werden diese Funktionsblöcke durch Zusammenschaltung unterschiedlicher Bauelemente realisiert. Bei dem Einchipmikrorechner U881/U882 sind alle vier Basisfunktionen (beim U882 drei Basisfunktionen) eines Mikrorechners

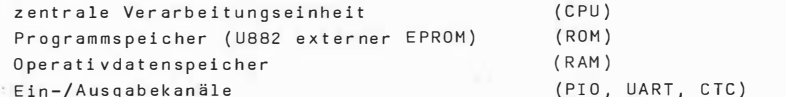

auf einem einzigen Siliziumplättchen (Chip) von wenigen Quadratmillimetern Grundfläche angeordnet (Bild 4.1.) /26/./27/./28/./29/.

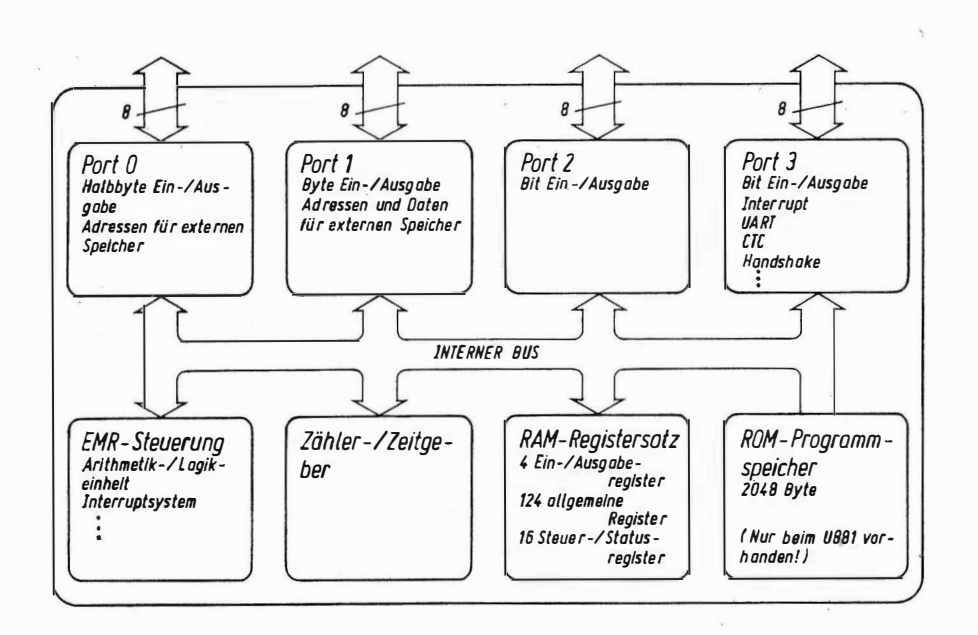

Rild 4.1. Interne Funktionskomponenten des Einchipmikrorechners U881/U882

.<br>Der U881, ein Schaltkreis mit 40 Signalanschlüssen (Pins), ist für den Einsatz in Geräten mit sehr großen Stückzahlen und unveränderlichem Programm vorgesehen. Der vom Anwender gewünschte Programmspeicherinhalt wird beim Bauelementeproduzenten /26/ fest und für alle Zeiten unveränderlich Herstellungsprozeß der Schaltkreise definiert (ROM-Maskenprobeim grammierung). Der U882 (64 Signalanschlüsse) besitzt keinen internen Programmspeicher. Die zusätzlichen Pins ermöglichen jedoch an Stelle des internen ROM den Anschluß eines externen Programmspeichers (EPROM). Die interne Struktur der beiden Schaltkreise U881 und U882 ist bis auf den beim U882 fehlenden internen Programmspeicher vollkommen identisch.

Bezogen auf die interne Struktur gilt das auch für eine dritte Variante des Einchipmikrorechners, den U883 (40 Pins), dessen interner ROM-Programmspeicher mit einem vom Anwender frei nutzbaren BASIC-Interpreter und Bootstraplader vorprogrammiert wurde.

Es ist hier anzumerken, daß der Einchipmikrorechner U881/U882 so konzipiert ist, daß er entweder als ein-/ausgabeintensiver oder als speicherintensiver Mikrorechner arbeiten kann. Das wird erreicht durch eine programmierbare Struktur der Ein-/Ausgabekanäle, die es ermöglicht, daß einige der Ein-/Ausgabekanalleitungen in einen im Multiplexverfahren betriebenen Adreßbus und Datenbus umgewandelt werden. Dadurch wird die Verwendung zusätzlicher externer Programm- und Operativdatenspeicherbereiche beim U881 und beim U882 möglich (s.a. Abschnitte 4.1.2. und 4.2.).

### $4.1.$ Zentrale Verarbeitungseinheit

# 4.1.1. Aufbau

Die zentrale Verarbeitungseinheit (CPU) des U881/U882 besteht im wesentlichen aus der Steuerung des Einchipmikrorechners, aus der Arithmetik-Logik-Einheit ALU (arithmetic logic unit) und aus einer ganzen Reihe von Einzelkomponenten, wie z.8. dem Vektorinterruptsystem, dem Befehlszähler PC und dem 8efehlsdekoder IR (IR instruction reqister). Die Arithmetik-/Logik-Einheit realisiert die 8efehlsausführung der 112 Basisinstruktionen. Sie ermöglicht die Behandlung von verschiedenen Datentypen (einzelne 8its in einem Byte, 4-Bit-BCD-Worte in einem Byte, Bytes und 16-Bit-Worte). Die EMR-Steuerung übernimmt die Steuerung und Oberwachung des gesamten Geschehens im Einchipmikrorechner sowie die Signalgenerierung entsprechend den gegebenen Zeitabläufen für die Kommunikation mit der umgebenden Umwelt, Die interne Taktfrequenz liegt abhängig von, der vorliegenden Bauelementeversion, zwischen 0.5 MHz und 4 MHz.

## 4.1.2. Adreßraum

Der interne Programmspeicher des Einchipmikrorechners umfaßt 2048 Byte (2 KByte). Er ist nur beim U881 aus wirklich internen, hier maskenprogrammierten ROM-Speicherzellen ausgebildet. Bei der U882-Variante des Ein-Chip-Mikroechners wird der 'interne' Speicherbereich durch einen externen Speicher, in der Regel ein EPROM-Bauelement (2K x 8 EPROM), ersetzt, Es ist jedoch zu beachten, daß der Adreßraum des Einchipmikrorechners U881/U882 wesentlich über die 2 KByte internen Programmspeicher (ROM oder EPROM) hinausgeht. Durch entsprechende Maßnahmen kann ein externer Programmspeicherbereich von 62 KByte und zuzüglich ein ausschließlich Datenstrukturen zugeordneter externer Datenspeicherbereich von nochmals 62

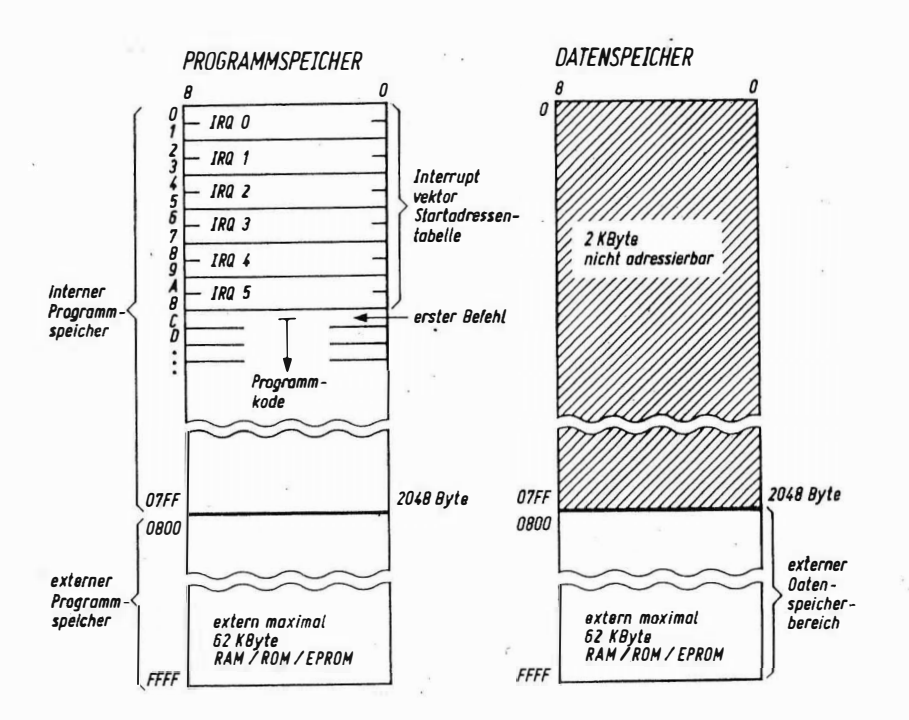

des internen und externen Programmspeichers und des Bild 4.2 Struktur Datenspeicherbereiches beim Einchiomikrorechner externen U881/U882

## 4.1.3. Registersatz

Der aus 144 Byte bestehende Registersatz des U881/U882 untergliedert sich in zwei Teilkomponenten, den allgemeinen Registersatz (128 Byte) und den Steuer- und Statusregistersatz (16 Byte).

Die 12B Byte des allgemeinen Registersatzes bestehen aus acht Gruppen zu je 16 Byte. Die unterste dieser Gruppen enthält auch die vier bei der Ein-/Ausgabe Verwendung findenden Ein-/Ausgabekanalregister RO, R1, R2 und R3 (Ein-/Ausgabeports) (Bild 4.3.). Sie können mit den gleichen Befehlen gelesen und geschrieben sowie arithmetisch und logisch verknüpft werden wie alle anderen Register, Spezielle Ein-/Ausgabebefehle zur Kommunikation mit der Umwelt wie beim U880 und U8000 (IN, OUT) existieren beim U881/U8B2 nicht. Die Einführung eines dem Programmierer zugeordneten Registerpointers (er zeigt auf eine der insgesamt neun 16 Byte Registergruppen der allgemeinen Register und der Steuer- und Statusregister) ermöglicht den

besonders schnellen und speicherplatzsparenden Zugriff innerhalb der aktuellen 16 Byte Gruppe. Diese vom Reqisterpointer ausgewählte Gruppe wird als Arbeitsregistergruppe bezeichnet.

Neben den Steuer- und Statusregistern existiert im U881/UB82 ein 16-Bit-Befehlszählerregister PC (program counter).

## 4.1.4. Steuerregister/Statusregister

Die Steuer- und Statusregister (16 Byte) des U881/U882 dienen der Festlegung der Betriebsarten des Einchiomikrorechners und zur Vermittlung des EMR-Status an das laufende Programm, Das Lesen und Schreiben dieses Teiles des Registersatzes erfolgt in der gleichen Weise wie bei den allgemeinen Registern, einschließlich der Adressierungsmöglichkeit über den Registerpointer, Dabei ist zu beachten, daß ein Teil der Register (R243, R245, R246. R247. R248) nur geschrieben nicht aber gelesen werden kann (write only). Die Steuer- und Statusregistergruppe besteht aus folgenden Einzelregistern (Bild 4.3.):

Stackpointer R255(OFEH) SPL (Low-Teil) und R254(OFFH) SPH (High-Teil) -Der Stackpionter des U881/U882 enthält, wie beim U880 und U8000, die Adresse des im Speicher angeordneten Stackspeicherbereichs. Er dient zur Aufnahme der Rückkehradressen bei Unterprogrammaufrufen und Interruptserviceroutinen, kann allerdings mit Hilfe der Befehle PUSH und POP auch zur Aufbewahrung verschiedener bei der Programmabarbeitung anfallender Operativdaten, zur Parameterübergabe bei Unterprogrammen u.a.m. benutzt werden. Beim U881/U882 kann entweder mit einem internen Stack (innerhalb des allgemeinen Registersatzes) oder mit einem externen Stack (im externen Datenspeicherbereich) gearbeitet werden. Dementsprechend ist ein 8-Bit-Stackpointer (nur R255) ausreichend (R254 ist dann frei verfügbar) oder es muß ein 16-Bit-Stackpointer (R255 und R254) benutzt werden. Die Festlequng, ob ein interner oder ein externer Stack verwendet wird, erfolgt über das Datenbit D2 im Register R248 (Port 0 / Port 1 Moderegister).

Registerpionter R253(OFDH) RP - Der Registerpointer dient  $z_{\text{ur}}$  Auswahl einer als Arbeitsregister bezeichneten Gruppe von 16 Einzelregistern aus dem Gesamtregistersatz des Einchipmikrorechners. Der Inhalt der oberen Bit des Registerpointers zeigt bei diesem Arbeitsregistervier adressierungsverfahren auf das erste Register jeweils einer Befehlsgruppe. Die unteren vier Bit werden als interne 4-Bit-Registeradresse dem aktuellen Befehlskode entnommen, Zusammen entsteht aus zwei 4-Bit-Gruppen eine 8-8it-Adresse mit 256 Einzeladressen, genau den Registeradreßraum der U881/UB82 überstreichend. Solange sich der Programmierer innerhalb einer 16 Byte umfassenden Arbeitsregistergruppe bewegt, bleibt der Registerpointer unverändert und es kann mit den ein Byte kürzeren, nur auf die jeweilige Arbeitsregistergruppe bezogenen Befehlen gearbeitet werden. Der Obergang von einer Arbeitsregistergruppe in eine andere erfolgt durch Umladen des Registerpointers (Bild 4.3.).

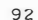

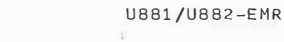

Flagregister R252(OFCH) FLAGS - Der Inhalt des Registers R252 gibt Auskunft über verschiedene im Ergebnis der Befehlsausführung im U881/U882 eingetretene Statusmodifikationen und dient zur bedingungsabhängigen Gestaltung des Programmablaufes. Die Funktionen der Flagbits C, Z, S, V, D und Hentsprechen bei der EMR-Befehlsabarbeitung weitgehend der Funktion der äquivalenten U880-Flags (s.a. Abschn, 2.1.3. sowie EMR-Befehlsliste Tafel 4.1.). Zwei Flags F1 und F2 sind vollkommen frei vom Programmierer verwendbar (alle Bits des Flagregisters können sowohl gelesen als auch geschrieben werden).

Im einzelnen hat das Flagregister folgende Belegung:

93

U881/U882-EMR

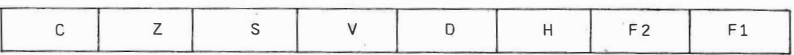

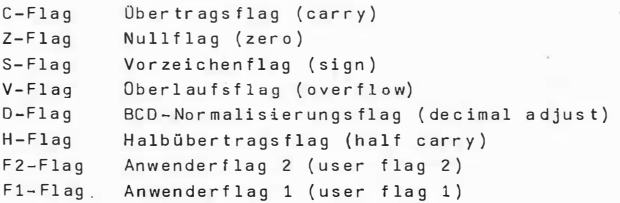

Interruptmaskenregister R251(OFBH) IMR - Das Interruptmaskenregister ermöglicht dem Programmierer, das Interruptsystem des U881/U882 insgesamt oder selektiv (sechs Einzelinterruptquellen) ein- bzw. auszuschalten. Dem Ein- und Ausschalten des gesamten EMR-Interruptsystems ist das Datenbit D7 zugeordnet. Es wird mit einem speziellen Befehl gesetzt EI (=1 / enable interrupt) und rückgesetzt DI (=0 / disable interrupt). Gesetzt wird dieses Flagbit außerdem automatisch bei der Abarbeitung des IRET-Befehls (return from interrupt) und rückgesetzt im Interruptanerkennungszyklus.

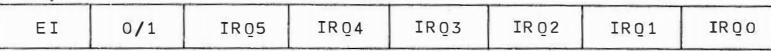

Zu beachten ist, daß das Datenbit D7 im Interruptmaskenregister nach dem Einschalten des U881/U882 (Systemreset) mit dem DI-Befehl rückgesetzt werden muß, bevor es selbst und das in der Folge noch zu beschreibende Interruptprioritätsreqister erstmaliq beschrieben werden kann. Die Datenbits DO bis D5 des Interruptmaskenreqisters sind den sechs EMR-Interruptquellen IR00 bis IR05 zugeordnet. Werden die entsprechenden Datenbits gesetzt (=1), sind die korrespondierenden Einzelinterruptsignale zugelassen - werden sie rückgesetzt (=0), sind sie gesperrt. (D6 im IMR wird nicht benutzt.)

Interruptrequestreqister R250(OFAH) IRO - Das Interruptrequestreqister speichert eine anstehende Interruptanforderung bis zu ihrer Abarbeitung. Trifft eine Einzelinterruptanforderung ein, wird das korrespondierende Oatenbit DO...D5 entsprechend IROO...IRO5 auf den Wert Eins gesetzt. Nach

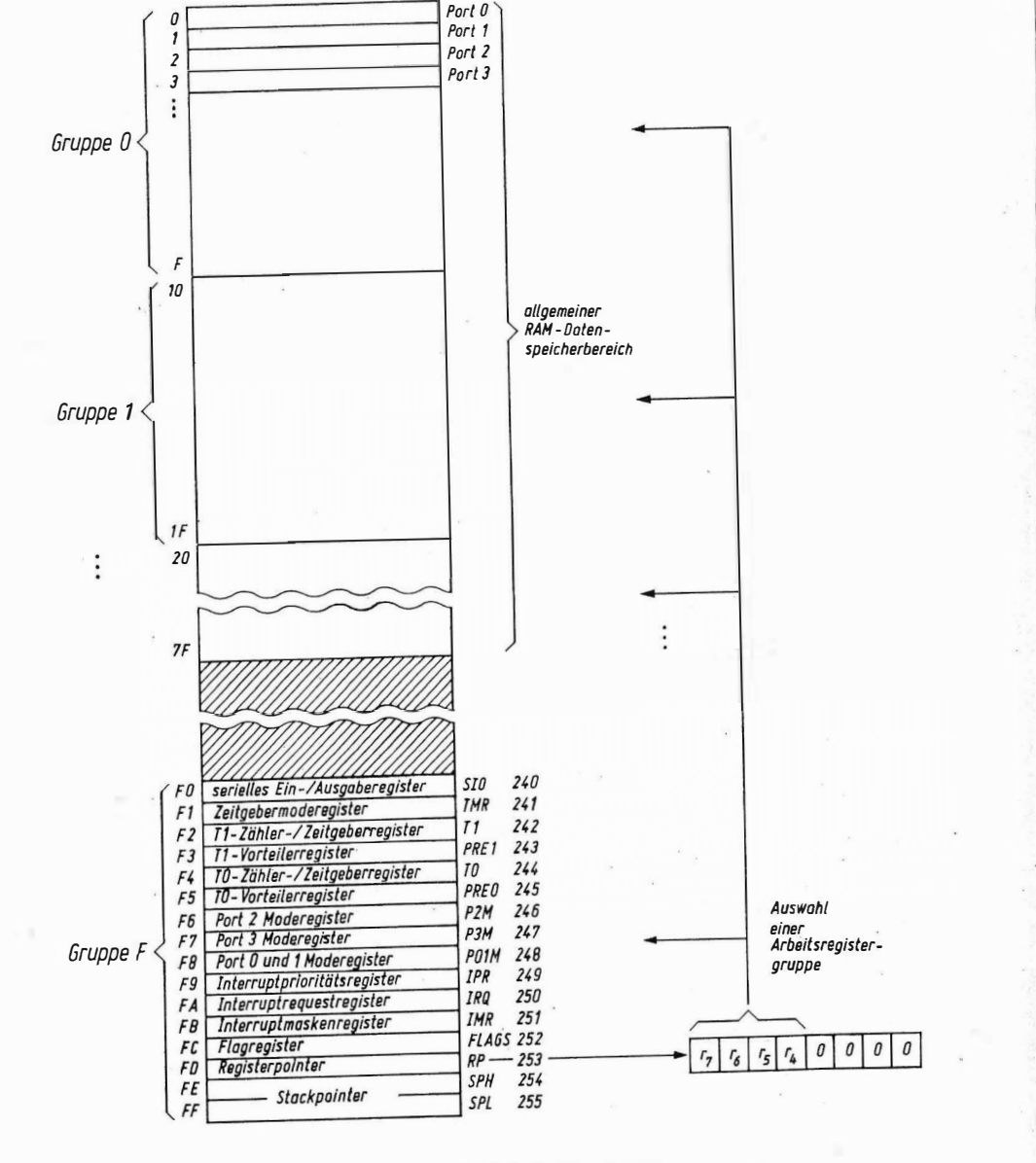

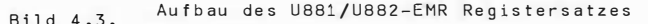

seiner Akzeptierung im Interruptanerkennungszyklus (interrupt machine cycle) wird es automatisch rückgesetzt.

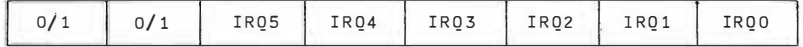

Da es sich beim TRO-Register um ein Schreib-/Leseregister handelt, in dem auch vom Programmierer einzelne Datenbits gesetzt und rückgesetzt werden können ergibt sich, daß durch Lesen dieses Registers ermittelt werden kann, ob einzelne Interruptanforderungen eingegangen sind oder nicht (polling). Durch Schreiben des IRQ-Registers kann der Programmierer Einzelinterruptsignale simulieren, in dem er das entsprechende Datenbit im Interruptrequestreqister auf Eins setzt. (D7 und D6 im ITO werden nicht  $b$ enutzt.)

Interruptprioritätsregister R249(OF9H) IPR - Das Interruptprioritätsregister hat die Aufgabe. bei gleichzeitigem Eintreffen oder bei gleichzeitigem Anstehen (nach einer Interruptsperre) von mehreren Einzelinterruptsionalen zu entscheiden. welche der verschiedenen Interruptanforderungen zuerst bedient werden soll. Mit Hilfe dieses Registers können die sechs Einzelinterrupts in 48 verschiedene Prioritätsverteilungsarten aufgelöst werden. Die Interruptprioritätsermittlung über das Register R249 ist nur bei gleichzeitigem Anstehen mehrerer Interruptanforderungen aktiv. die prioritätsgesteuerte Verschachtelung (nesting) der Interruptbedienung wie beim U880 und U8000 über eine Prioritätskaskade (daisy chain) wird vom U881/U882 hardwaremäßig nicht unterstützt. (D7 und D6 im IPR werden nicht benutzt.)

Prioritätsfestlegung im IPR (A, B und C sind Prioritätsgruppen):

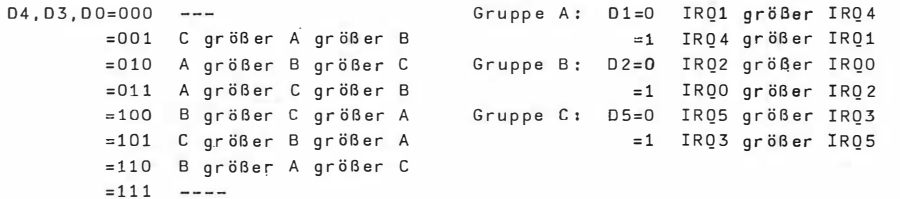

(Steuer- und Statusregister R240, R241, ... R248 s, Abschnitt 4.2, Ein-/Aus $qabe.$ )

4.1.5. Interruptsystem

Das Vektorinterruptsystem des U881/U882 erlaubt die Behandlung von sechs verschiedenen Interrupts aus acht unterschiedlichen Ouellen (Bilder 4.4. und  $4.5.$ ).

Vier Interruptquellen (IROO...IRO3) sind den vier Eingangssignalen des Ein-/Ausgabeports 3 zugeordnet. Sie können wahlweise den Eingangsbits dieses Ports (Flanke 'high' auf 'low'), den Quittungsbetriebssignalen (handshake) DAVO/RDYO, DAV1/RDY1 und DAV2/RDY2 vom Port 0, 1 oder 2 oder aber dem internen CTC- bzw. dem USART-Eingangssignal des Einchipmikrorechners zugeordnet werden. Die beiden Interruptquellen IR04 und IR05

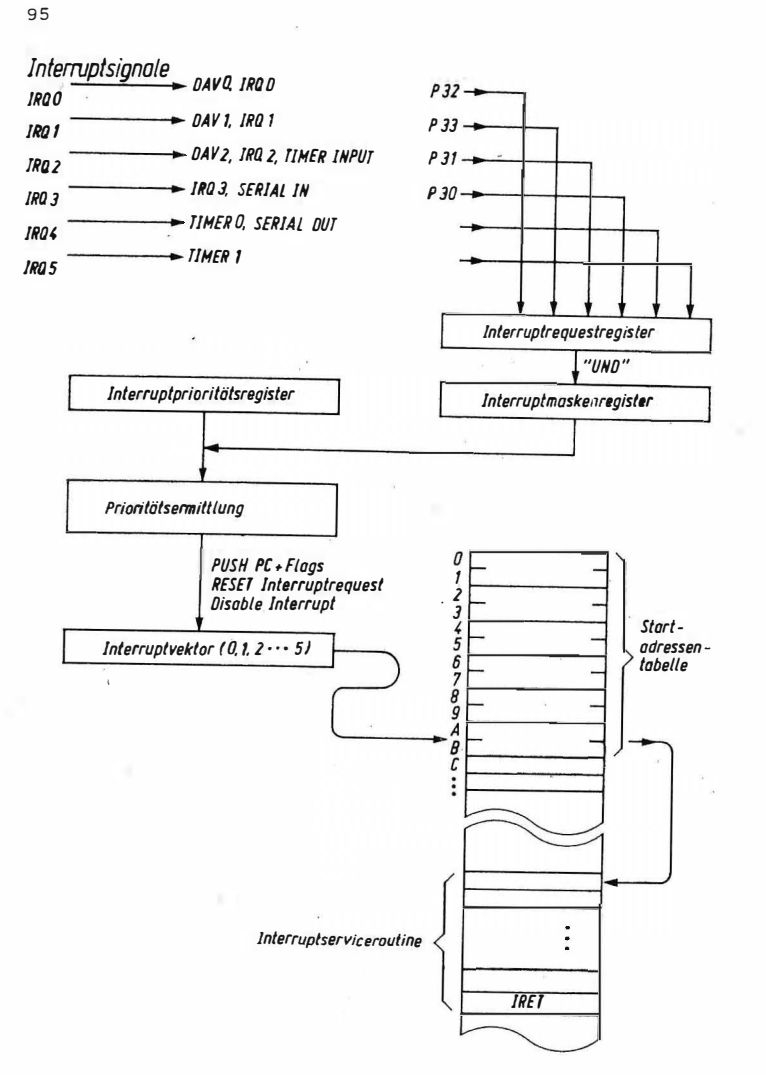

Bild 4.4. Struktur des U881/U882 Vektorinterruptsystems

U881/U882-EMR

entsprechen wahlweise den beiden CTC-Ausgangssignalen (TO und T1) oder dem CTC-Ausgangssignal (T1) und dem USART-Ausgangssignal (USART universal asynchronous receiver transmitter / s. Abschnitt 4.2.). Die Programmierung welche Interruptquelle für ein bestimmtes Bit anzusetzen ist. erfolgt mit der Programmierung des Ein-/Ausgabeports 3 (Register R247) und mit der Programmierung der beiden CTC-Kanäle (Register R241, R242, R243 und R244). Der Ablauf einer Interruptbehandlung beim U881/U882 ist dem Bild 4.4. zu entnehmen, dabei ist der Einfluß der Bitbelequng des Interruptmaskenregisters (R249), des Interruptrequestregisters (R250) und des Interruptprioritätsreqisters (R249) auf die Interruptbearbeitung zu beachten. Zu beachten ist außerdem, daß bei einem Interrupt (ähnlich wie beim U8000

aber im Gegensatz zum U880) nicht nur der Befehlszählerinhalt. sondern auch der Inhalt des Flagregisters R252 automatisch in den Stack eingespeichert wird - zusammen drei Byte (s.a. IRET-Befehl Tafel 4.1.).

## 4.1.6. Adressierungsarten

 $D_{\alpha}$ Befehlssatz des Einchiomikrorechners U881/U882 beinhaltet  $f$  in  $f$ Adressierungsarten:

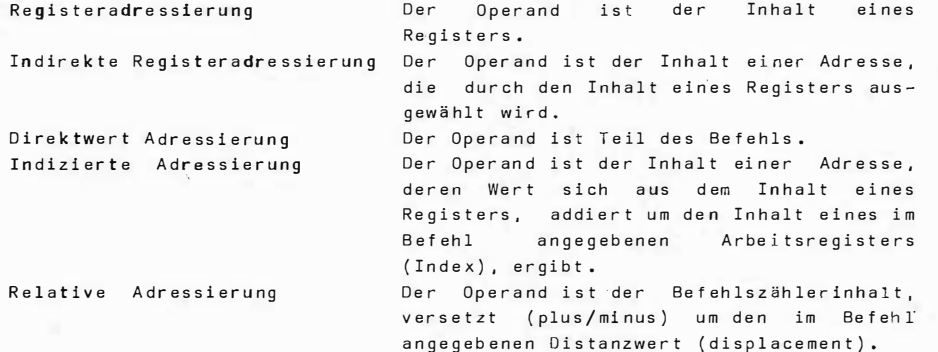

## 417 Refeblssatz

Der Befehlssatz des Einchiomikrorechners U881/U882 umfaßt die Befehlsgruppen:

> Ladebefehle, Blocktransferbefehle. Arithmetik-/Logikbefehle, Rotations-/Verschiebebefehle. Sprung-/Call-/Returnbefehle und EMR-Steuerbefehle.

Die U881/U882-Befehlstypen ähneln den U880- und den U8000-Befehlstypen in vieler Hinsicht.

Die Befehle der Ladebefehlsgruppe transportieren Daten zwischen den EMR-Registern entsprechend den bei diesem Schaltkreis vorhandenen Adressierungsverfahren. Sie dienen dem Laden von Konstanten (immediate) in

die Register, dem Löschen von Registern und dem Ein- und Ausspeichern von Registerinhalten in den Stackspeicherbereich. Vier Befehle dieser Gruppe ermöglichen den Datentransport zwischen den EMR-Registern sowie dem externen Programm- und Datenspeicherbereich.  $Die$ Blocktransferbefehle (LDCI/LDEI) dienen dem Datentransfer von und zum Programm- und Datenspeicher mit automatischer Inkrementierung von zwei Zählern.

Die Arithmetik-/Logikbefehle bieten dem Programmierer die vom U8BO und U8000 in ihrer Wirkungsweise weitgehend bekannten Standardbefehle zur Addition, zur Subtraktion, zum Inkrementieren/Dekrementieren (hier 8- und 16-Bit-Wörter), zum Vergleich sowie für die logischen Operationen AND, OR, XOR und die logische Negation an. Alle Befehle arbeiten mit 8-Bit-Operanden in einem EMR-Register. Ein Testbefehl für Bitwerte mit Hilfe einer Maske ergänzt diese Gruppe. Zu beachten ist hier die durchgängige Beeinflussung der Flagbits.

Die Rotations- und Verschiebebefehle gestatten die bitweise Rotation und Verschiebung von Registerinhalten.

Die Sprung-, Call- und Returnbefehle dienen dem Aufbau von Programmverzweigungen, von Programmschleifen, der Unterprogrammorganisation und der Rückkehr aus Interruptserviceroutinen. Die EMR-Steuerbefehle schließlich ermöglichen die Manipulation des C-Flagbit, des U881/U882-Interruptsystems und des Reqisterpointers.

Die Effektivität der Befehle sowohl in bezug auf die Abarbeitungsgeschwindigkeit (typisch 2,5 µs für ein 4 MHz U881/U882-System) als auch in bezug auf Befehlskodelänge (Arbeitsregisteradressierungsschema) ist sehr groß, so daß mit den im konkreten Einsatzfall meist begrenzten EMR-Ressourcen doch recht komplexe Aufgaben gelöst werden können. Durch den überlappenden Befehlsaufruf (instruction pipelining), bei dem sich die Abarbeitung des vorhergehenden Befehls mit dem Befehlslesen des nächsten teilweise überdeckt, wird zusätzlich eine Optimierung der Programmabarbeitungszeit erreicht.

U8B1/U8B2-EMR

Tafel 4.1. Befehlsliste des Einchipmikrorechenrs U881/U8B2

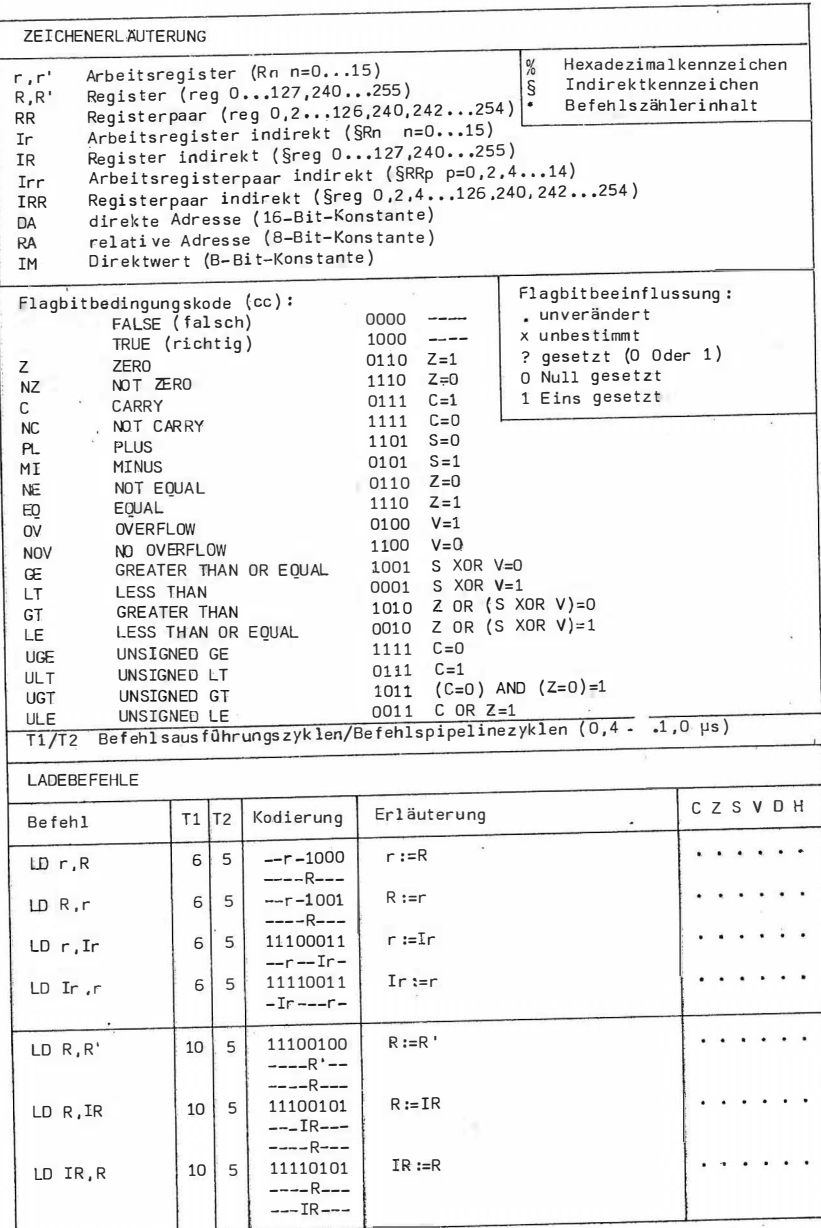

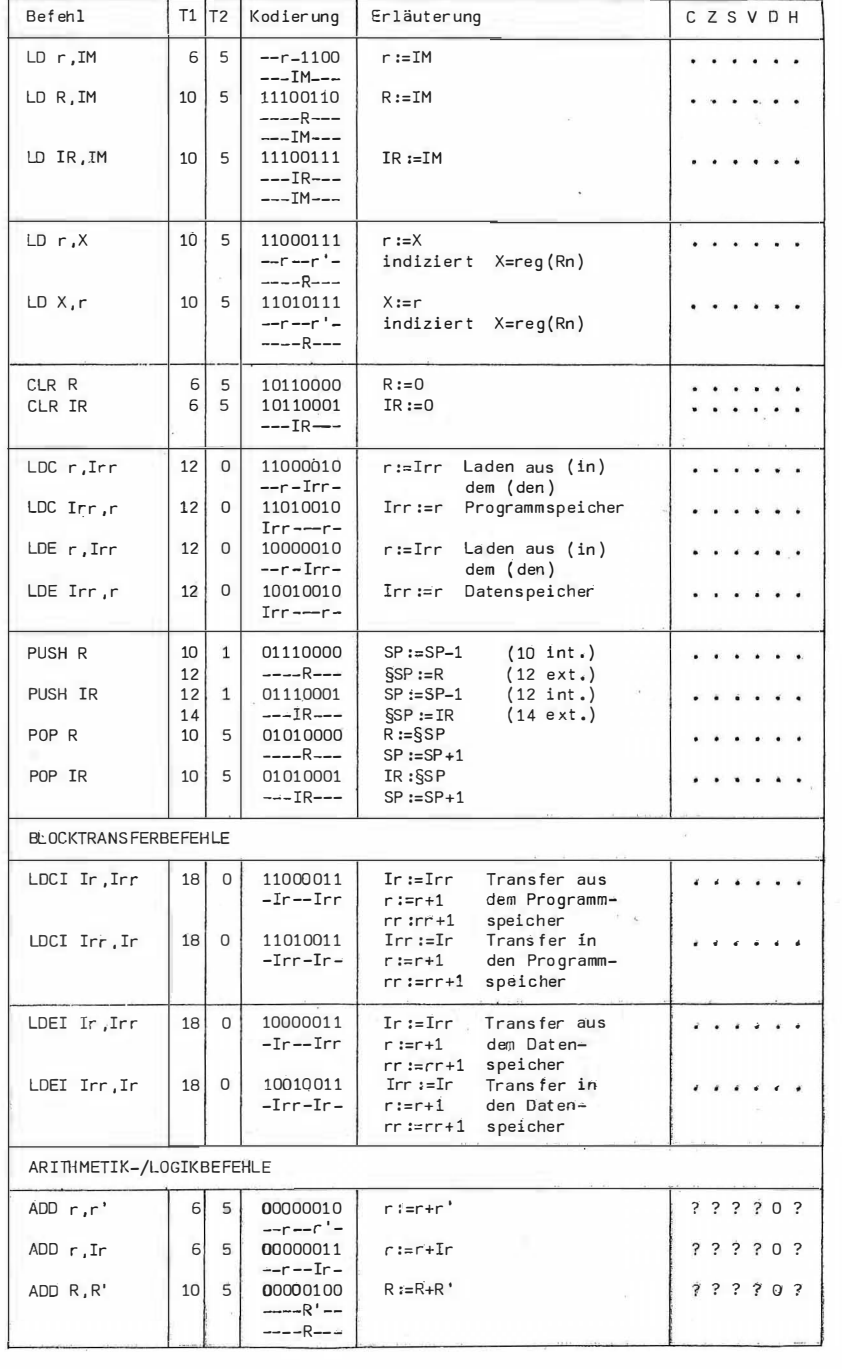

98

溺

101

U881/U882-EMR

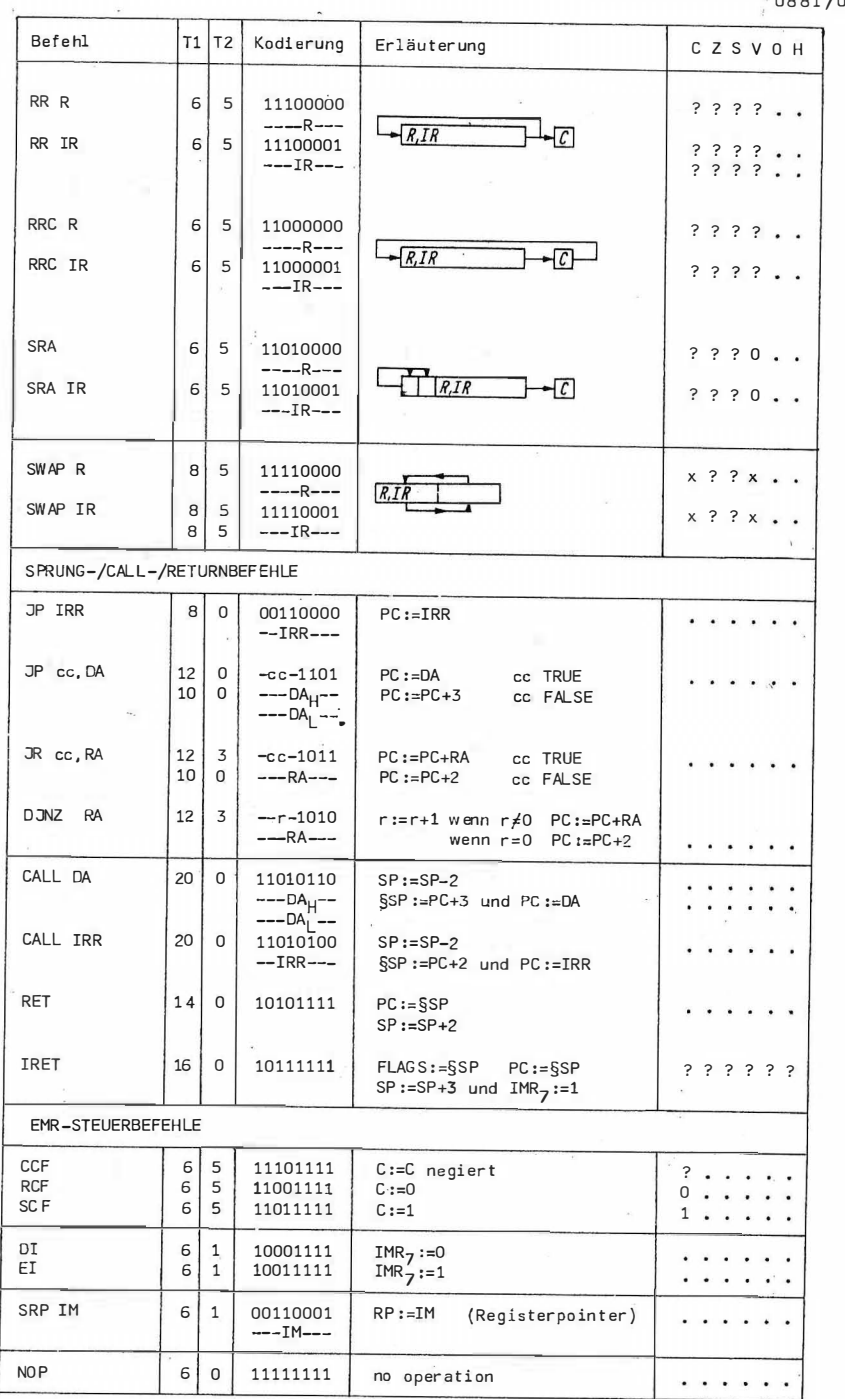

 $\mathcal{L}$ 

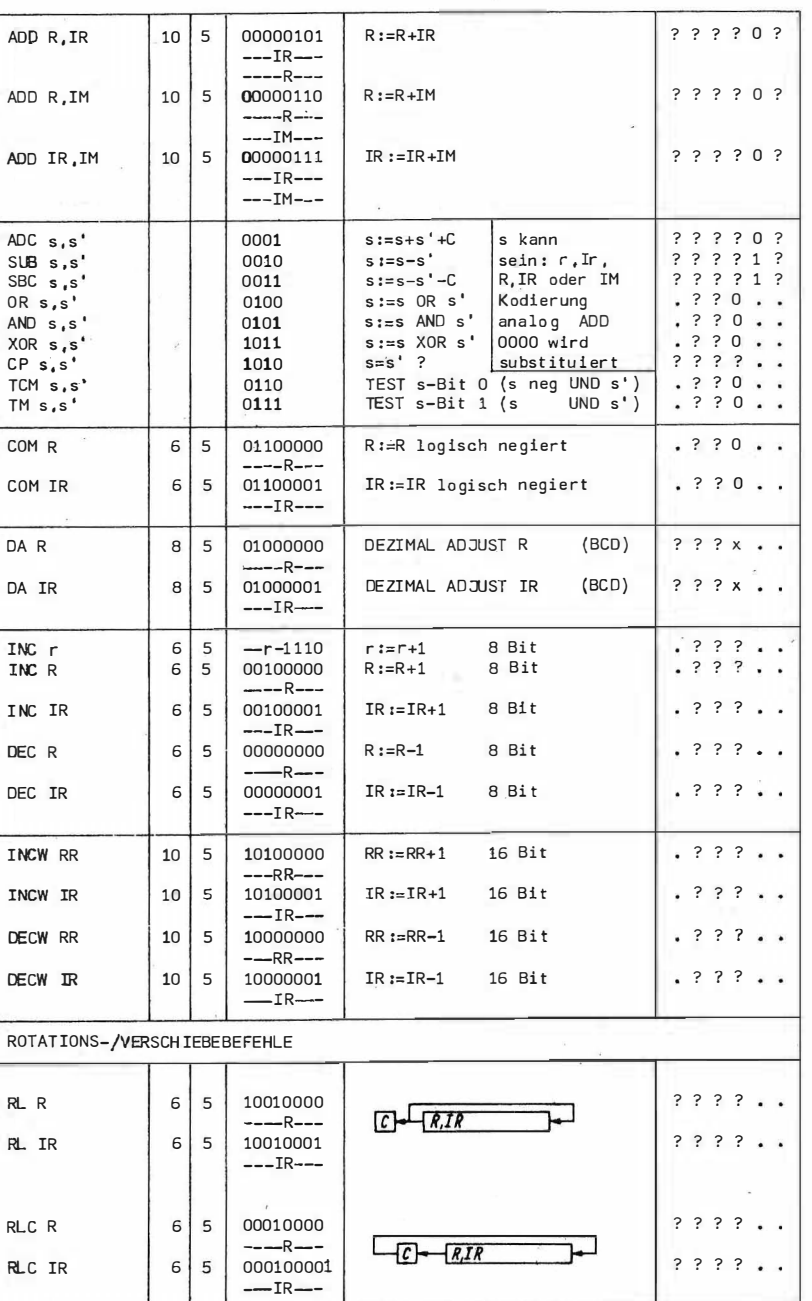

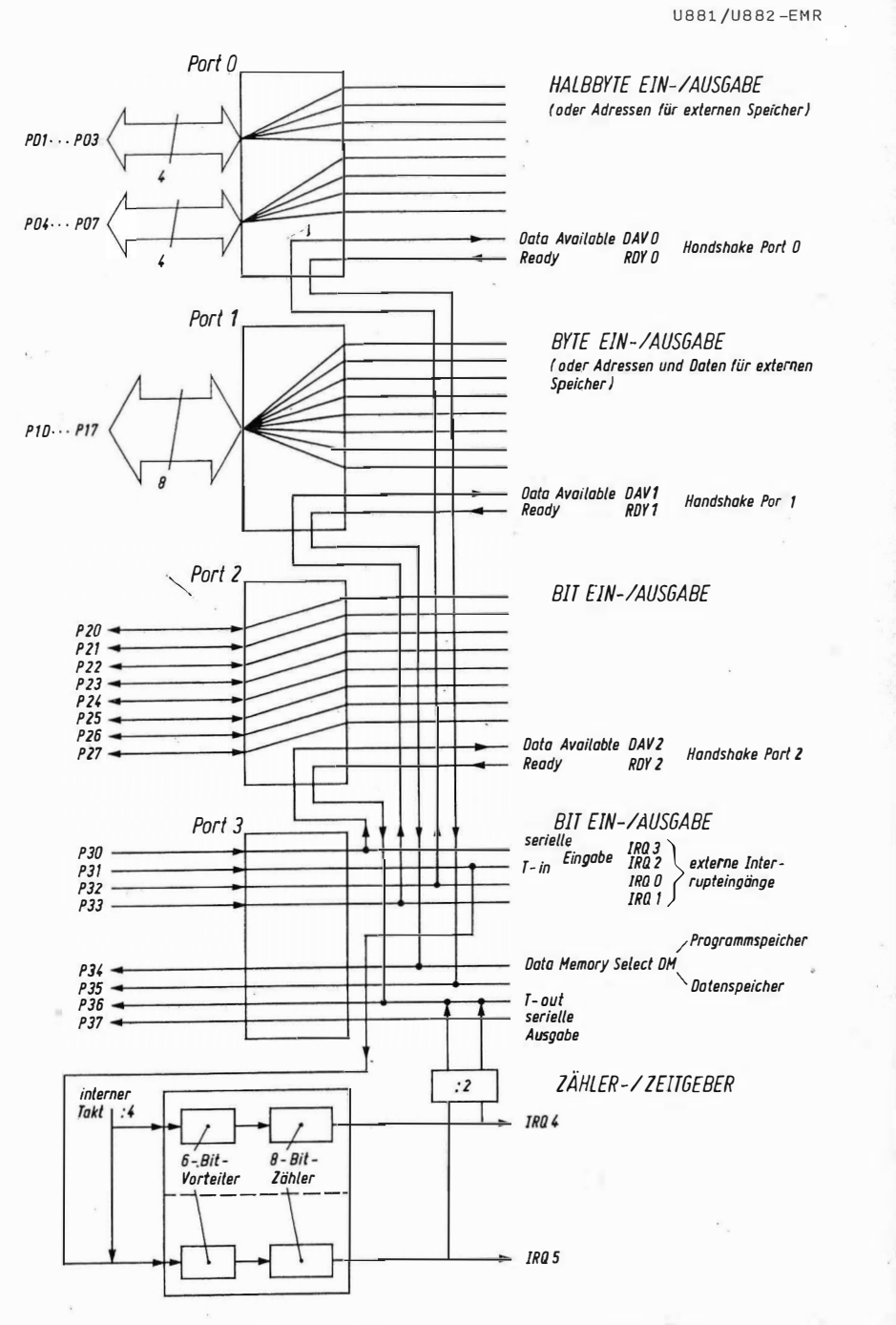

Bild 4.5, Ein-/Ausgabekanäle des Einchipmikrorechners U881/U882

#### Ein-/Ausgabekanäle  $4.2.$

#### Aufbau  $4.2.1.$

Insgesamt 32 Signalanschlüsse des Einchipmikrorechners U881/U882 werden zur Datenkommunikation mit der Umwelt verwendet (8ild 4.5.). Sie können zur parallelen Ein-/Ausgabe (Port 0, 1, 2 und 3), zur seriellen Ein-/Ausgabe (Port 3 8it P30 serial in - P37 serial out), für Zähler-/Zeitgeberaktivitäten (Port 3 Bit P31 T-in - P36 T-out) oder auch zur Ankopplung externer Programm- und Datenspeicherbereiche (Port 0 und 1) genutzt werden.

Durch die spezielle Programmierung der U881/U882-Ein-/Ausgabekanäle stehen dem Anwender hier außerordentlich vielfältige Variationsmöglichkeiten offen. Die Ein- und Ausgabe von Daten über die vier E/A-Ports, erfolgt durch Lesen (Eingabe) bzw. Schreiben (Ausgabe) der korrespondierenden Register RO, R1, R2 oder R3. Spezielle Ein-/Ausgabebefehle existieren beim U881/U882-EMR nicht.

Ein-/Ausgabeport 0 - Der Ein-/Ausgabeport 0 dient zur Eingabe oder Ausgabe von zwei 4-Bit-Datenströmen (Halbbyte Ein-/Ausgabe / nibble input output). Außerdem laufen gegebenenfalls über den Port 0, ebenso wie über den Port 1. je nach Programmierung vier oder acht Adreßsignalleitungen (AB...A11 oder A8...A15) bei Verwendung eines externen Programm- und (oder) Datenspeichers. Ein für die Übertragung von Adreßsignalen verwendetes Halbbyte dieses Datenkanals kann nicht mehr (oder nur durch externe Zusatzmaßnahmen und spezielle Software) für die Ein-/Ausqabe verwendet werden. Wird der Ein-/Ausgabeport 0 teilweise oder ausschließlich für den Ein-/Ausgabetransfer verwendet, können bei Bedarf über die Datenbits P32 und P35 des Ein-/Ausgabekanals 3 zwei Handshakesignalleitungen DAVO und RDYO (DAV data available / RDY ready) aktiviert werden (Bild 4.6.).

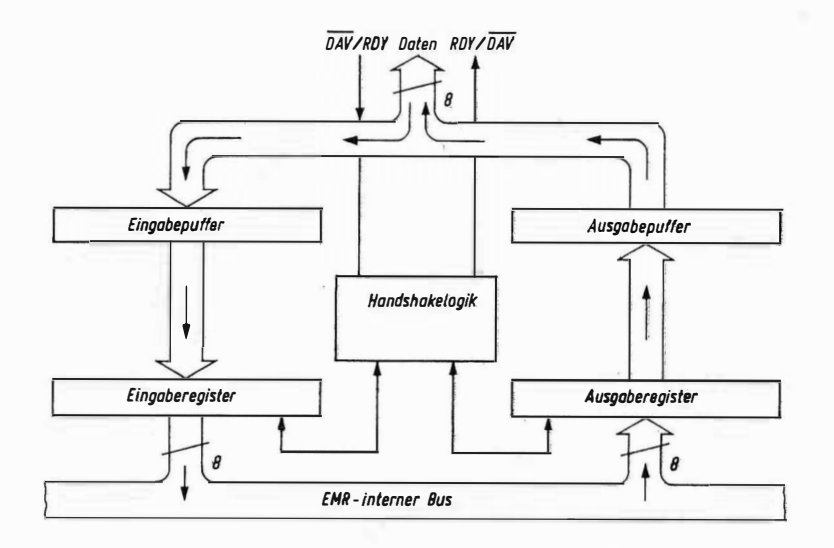

Bild 4.6. Interner Aufbau der Ein-/Ausgabekanäle 0, 1, und 2 des U881/U882

 $E1n - Ausaabeport$  1 - Der Ein-/Ausaabeport 1 dient zur Eingabe oder Ausgabe eines 8-Bit-Datenstromes (Byte Ein-/Ausgabe). Außerdem laufen gegebenenfalls über den Port 1 - ähnlich wie über den Port 0 - acht Adreßsignalund Datensignalleitungen (ADO...AD7 / multiplex) bei Verwendung eines externen Programm- und (oder) Datenspeichers. Wird nur der Ein-/Ausgabeport 1 zum Anschluß externer Speicherbereiche benutzt. können maximal 256 Adressen (8 Adreßleitungen) angesprochen werden. Wird ein größerer Adreßbereich benötigt muß zusätzlich der Port 0 zur Adreßsignalvermittlung benutzt werden.

Auch dem Port 1 können bei Bedarf zwei Handshakesignalleitungen DAV1 und RDY1 analog denen des Ein-/Ausqabekanals 0 zugeordnet werden (Datenbits P33 und P34).

Ein-/Ausgabeport 2 - Der Ein-/Ausgabeport 2 dient zur Eingabe und Ausgabe von acht Einzelsignalen, die bitweise auf Eingabe oder Ausgabe geschaltet werden können.

Für die gegebenenfalls notwendige Handshakesteuerung - DAV2 und RDY2 - des Ein-/Ausgabeverkehrs gilt das beim Port 0 und 1 Gesagte (Datenbits P31 und P36).

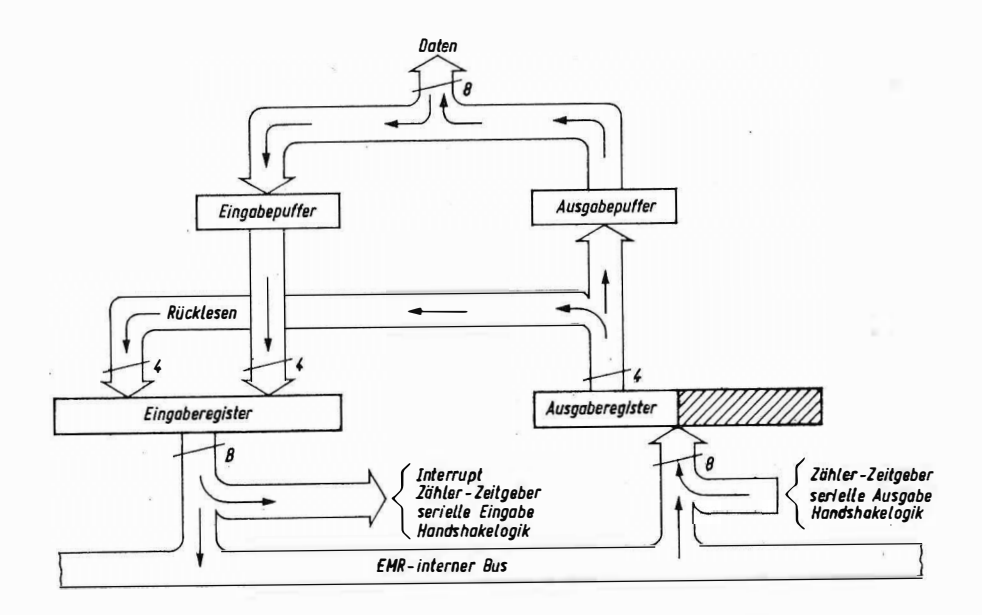

Bild 4.7. Interner Aufbau des Ein-/Ausgabekanals 3 des U8B1/U882

Ein-/Ausgabeport 3 - Der Ein-/Ausgabeport 3 dient, ebenso wie der Ein-/Ausgabeport 2 zur Eingabe und Ausgabe von acht Einzelsignalen, die allerdings fest aus einer 4-Bit-Eingabegruppe und einer 4-Bit-Ausgabegruppe hestehen (Bild 4.7.).

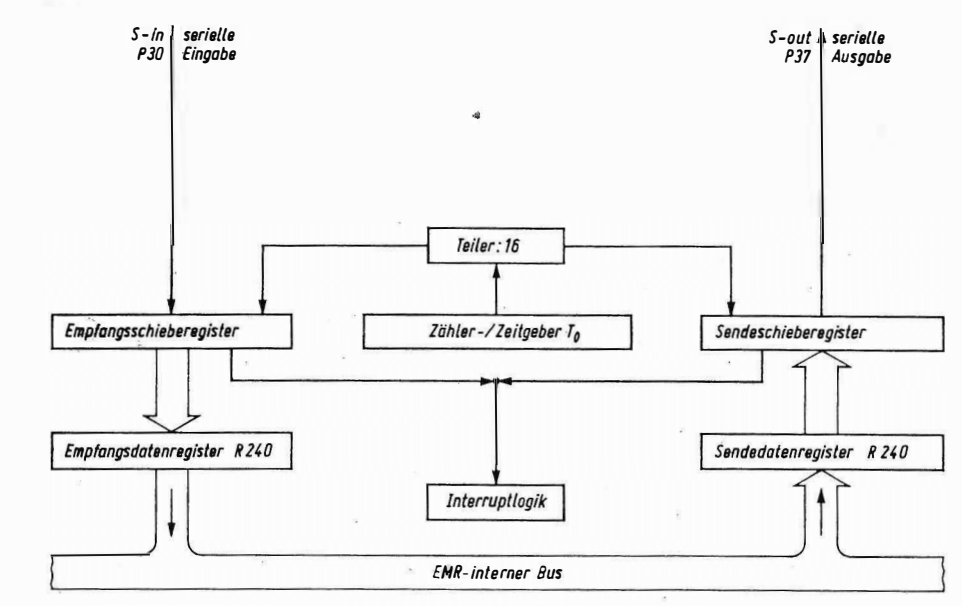

Bild 4.8. Interner Aufbau der seriellen Ein-/Ausgabe (UART) des U881/U882

Besonders zu beachten ist, daß der Ein-/Ausgabeport 3 bei Bedarf zur Vermittlung einer ganzen Reihe von speziellen Signalen verwendet werden kann:

Eingangsinterruptsignalleitungen (interrupt request) \*

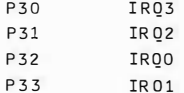

 $\Box$ 

 $\overline{D}$ 

 $\overline{D}$ 

Handshake-Quittungsbetriebssignale für die Steuerung des Ein-/Ausgabedatenverkehrs Port 0, 1 und 2

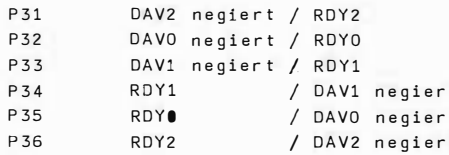

serielle Signale für den integrierten duplex UART-Baustein zur bitseriellen Ein-/Ausgabe

 $P 30$ serielle Eingabe serielle Ausgabe P37 CTC-Ein-/Ausqabesiqnale 'Nulldurchgangsausqang' und 'Triggereingang'

```
P31
            T - i nP36
            T - out
```
DM-Signal (external data memory select) für den Anschluß externer Speicher

 $P 34$ DM negiert.

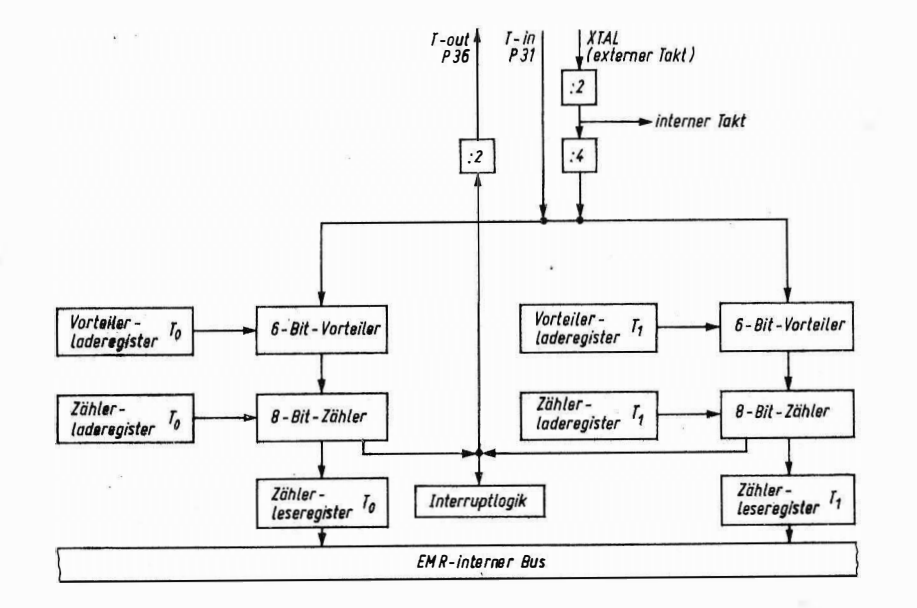

Bild 4.9. Interner Aufbau der Zähler-/Zeitgeberkanäle des U881/U882

Serielle Ein-/Ausgabe - Die bit-serielle UART-Ein-/Ausgabe mit dem U881/U882-EMR Baustein kann nur im Asynchronbetrieb mit oder ohne Paritätskontrolle mit folgenden Datentelegrammstrukturen erfolgen:

## Sendedaten

```
1 Startbit - 8 Datenbits - 2 Stopbits
              1 Startbit - 7 Datenbits - 1 Paritätsbit (odd) - 2 Stopbits
Empfangsdaten
              1 Startbit - 8 Datenbits - 1 Stopbit
```
1 Startbit - 7 Datenbits - 1 Paritätsfehlerflag - 1 Stopbit

Die Datenbitrate für die serielle Ein-/Ausgabe wird über den CTC-Kanal TO vorgegeben (wird intern noch dividiert durch 16 - d.h. Bitrate=XTAL: (2x4xPREOxTOx16)). Die serielle Dateneingabe und die serielle Datenausgabe selbst erfolgt vom Programm über Lese- und Schreibbefehle bezogen auf das Register R240 (Bild 4.8.).

Zähler-/Zeitgeber - Der CTC-Funktionsblock (CTC counter timer circuit) dient, je nach Initialprogrammierung, als Zähler oder als Zeitgeber, das heißt zum Zählen von externen Ereignissen über den Triggereingang oder zum Zählen des internen Systemtaktes. Er ist aus zwei adäquaten Kanälen aufgebaut. die jeweils aus einem 6-Bit-Vorteilerregister und aus einem 8-Bit-Zählregister bestehen. Die Betriebsart Zeitgeber dient insbesondere zum Aufbau einer EMR-internen Zeitbasis. Sie ist unabdingbare Voraussetzung für den Einsatz des Einchipmikrorechners in Echtzeitsystemen (Bild 4.9.).

### 4.2.2. Programmierung

107

Die Programmierung der Ein-/Ausgabekanäle des U881/U882-EMR erfolgt über die Register R240, R241 ... R248 (Tafel 4.2. und Bild 4.3.).

## Tafel 4.2. Programmierung der Ein-/Ausgabeports des Einchipmikrorechners U881/U882

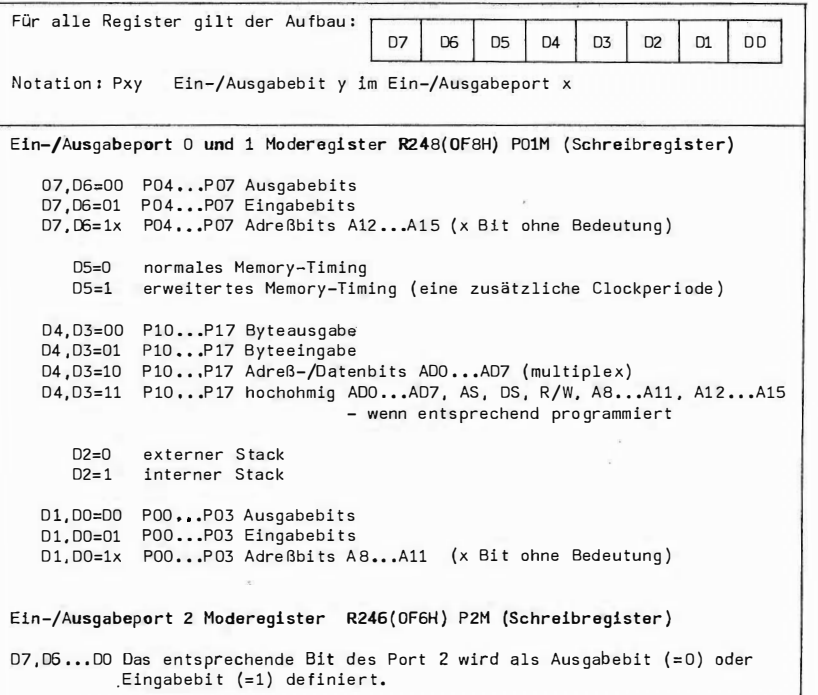

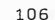

U881/UB82-EMR

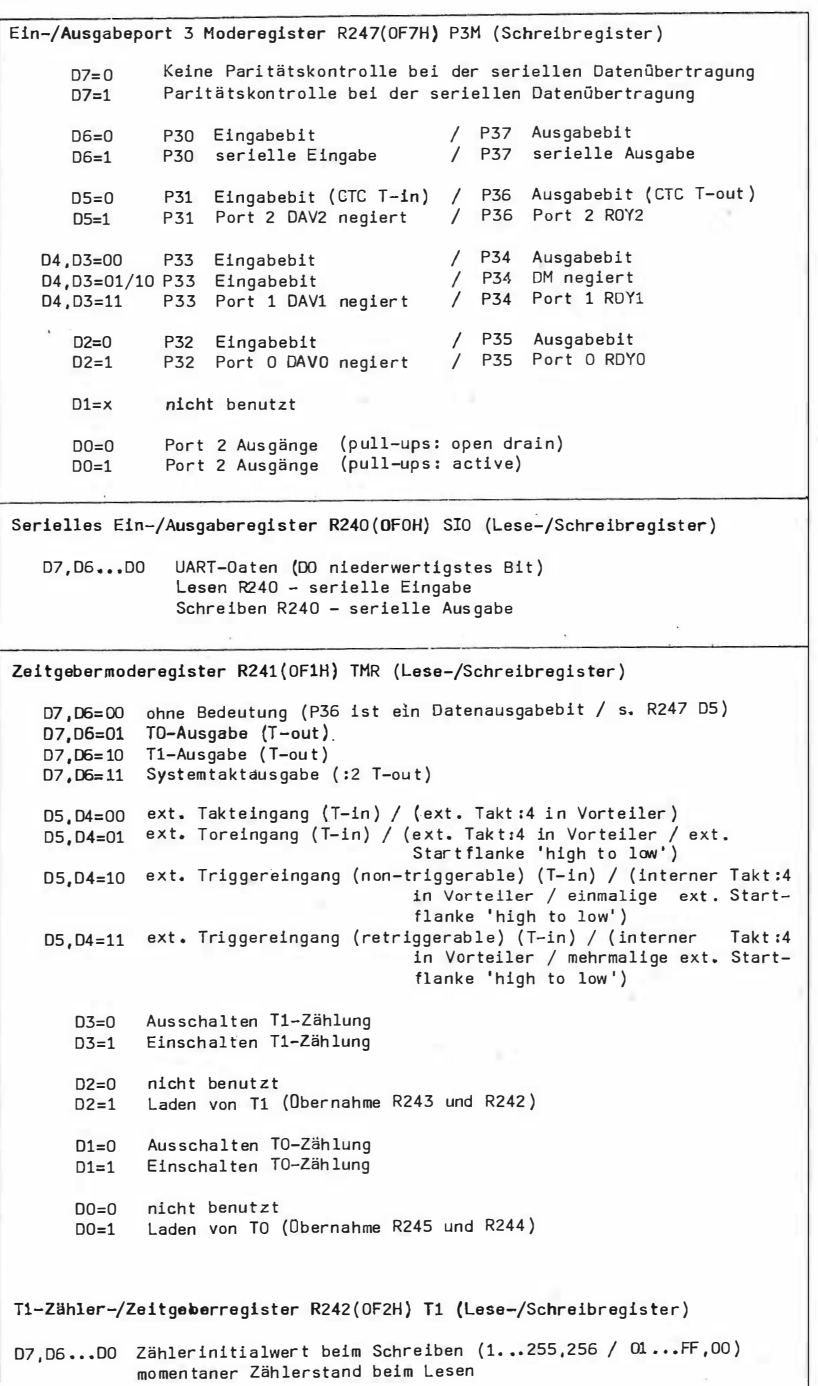

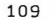

 $\mathsf{T}$ 

UBB1/U882-EMR

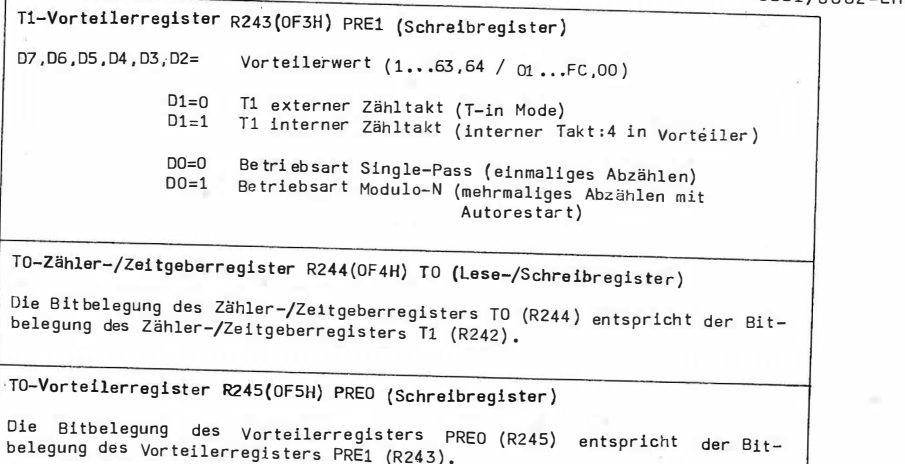

Der Einchipmikrorechner U883 enthält in seinem 2 KByte großen internen ROM einen einfachen BASIC-Interpreter. Daneben ist ein dazugehöriger Editor-/Debuggerteil in Entwicklung, der alle Funktionen, die für die Programmentwicklung notwendig sind, enthält, Diese Komponenten liegen im externen ROM, sie können nach vollendeter Entwicklungsarbeit entfallen.

Damit wird vielen potentiellen Anwendern, des Finchinmikrorechners, die über keine Entwicklungstechnik verfügen, eine Möglichkeit gegeben Programme zu entwickeln (z.B.: für Steuerungs- oder Regelungsaufgaben im Rationalisierungsmittelbau). Der Anwender kann somit seine Programme im Zusammenspiel mit der von ihm erstellten Hardware austesten. Nach der Erprobung ist das fertige Programm in einen EPROM zu laden, und das Gerät kann eingesetzt werden.

Da die Problemlösung in Form von BASIC-Programmen erarbeitet wird, ist ein schnelles Erstellen und Modifizieren der Anwendersoftware möglich, ohne daß ein großer Aufwand für die sonst notwendige Entwicklungstechnik auftritt.

#### $8.1.$ Sprachkonzept und Anwendung

Das in TINY-MPBASIC. geschriebene Anwenderprogramm wird vom im internen ROM-Bereich des U883 befindlichen BASIC-Interpreters abgearbeitet.

Neben dem BASIC-Programm sind Initialisierungsteile und, falls notwendig, die Prozeduren GET CHAR (Einzelzeichenausgabe) und PUT CHAR (Einzelzeichenausgabe) zu erstellen. Diese sehr stark vom Einsatzfall abhängigen Teile sind in Assemblersprache zu realisieren.

Nach durchgeführter Initialisierung kann das BASIC-Anwenderprogramm aufgerufen werden. Dies erfolgt durch einen CALL-Befehl zur Adresse %7FD. Vorher sind in Register 6 der höherwertige Teil und in Register 7 der niederwertige Teil der Startadresse zu laden. Der Anwender kann für seine Problemlösung zusätzlich noch externe Prozeduren und Funktionen in Assemblersprache realisieren, die vom BASIC aus aufrufbar sind. Das Vorhandensein externer Prozeduren und Funktionen wird dem Interpreter dadurch bekannt gemacht. daß in den Registern B und 9 die Adresse einer Prozedurnamentabelle übergeben wird. Falls keine externen Prozeduren verwendet werden, so sind die Register 8 und 9 vor Aufruf des BASIC-Interpreters Null zu setzen.

Das BASIC-Anwenderprogramm muß syntaktisch fehlerfrei sein. Es wird in verdichteter Form abgespeichert. Unter dem Betriebssystem UDOS existiert ein Konvertierungsprogramm (mit dem Namen COMPRIMIERE), das die verdichtete Form aus einer BASIC-Quelldatei herstellt. Dabei werden automatisch Standardprogrammteile zur Initialisierung und  $zu$ r Einzelzeichenein- bzw. -ausgabe hinzugefügt.

Der TINY-MPBASIC-Interpreter verarbeitet intern 16 Bit breite Daten, die als Integergrößen (Zweierkomplementdarstellung: -32768 ... +32768), Wortgrößen oder Bytewerte (niederwertige 8 Bit) interpretiert werden können. Konstanten können in Dezimal- oder Hexadezimalschreibweise (durch das Prozentzeichen gekennzeichnet: %0 ... %FFFF) angegeben werden. Negative Dezimalzahlen müssen in Klammern gesetzt werden, damit das Vorzeichen nicht als Operator wirkt. Für Variablenbezeichnungen sind die Buchstaben A bis Z verwendbar. (Sie belegen im Registersatz die Adressen ab %30.)

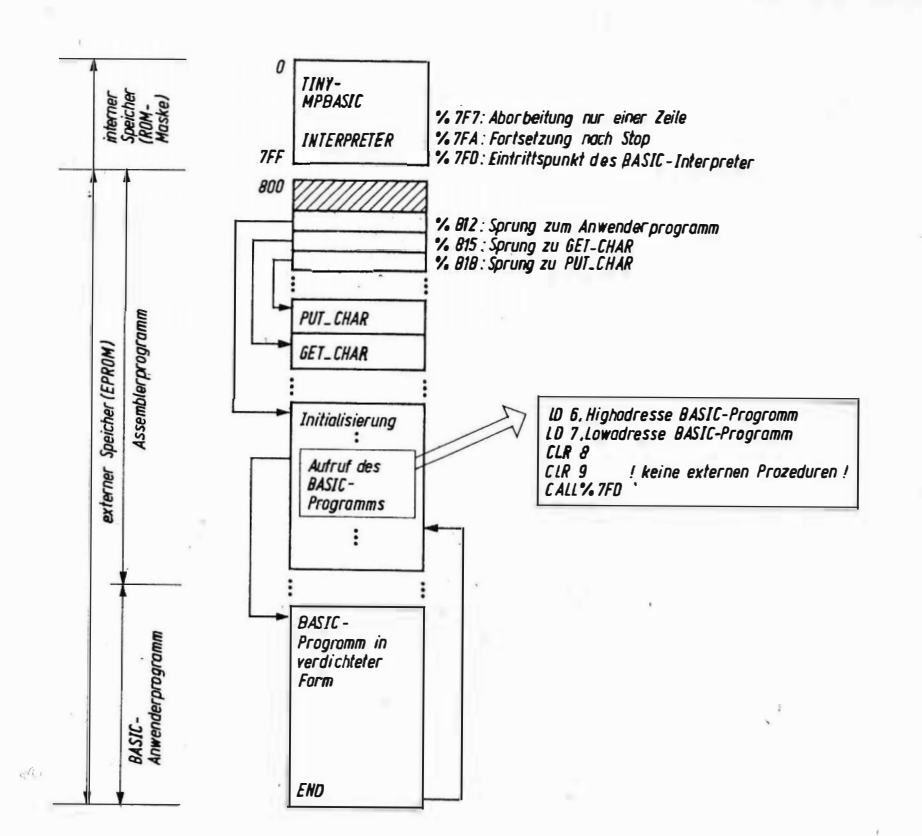

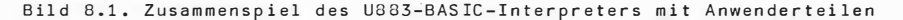

Ausdrücke werden durch Verknüpfung von Konstanten, Variablen- oder Funktionswerten durch logische und arithmetische Operatoren gebildet.

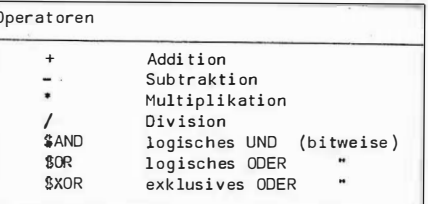

Ausdrücke werden von links nach rechts ausgewertet. Es besteht die Möglichkeit der Klammerung. Die Verschachtelungstiefe hängt dabei von der verfügbaren Stackgröße ab.

### U883 TINY-MPBASIC

Eine Prozedur ist ein in Assemblersprache geschriebenes Programm, das einen Satz von BASIC übergebenen Eingabeparametern verarbeitet und den BASIC-Interpreter Ausgabeparameter an zurückgibt.  $Die$ Parameterübergabe erfolgt im Stackbereich. Der Aufruf erfolgt über den Prozedurnamen.

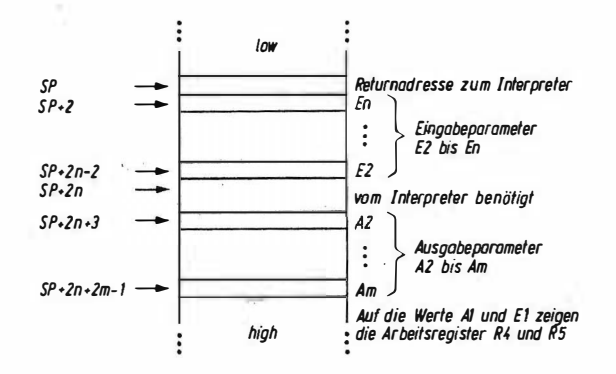

### Bild 8.2. Parameterübergabeschema für externe Prozeduren

Funktionen sind Prozeduren, die genau einen Wert an den Interpreter übergeben. Sie können deshalb in Ausdrücken verwendet werden. Neben einer Reihe von fest integrierten Standardprozeduren und -funktionen hat der Anwender die Möglichkeit eigene, seiner Hardwarekonfiguration angepaßte Prozeduren oder Funktionen, hinzuzufügen. Die Verbindung zu TINY-MPBASIC erfolot über die schon erwähnte Prozedurnamentabelle.

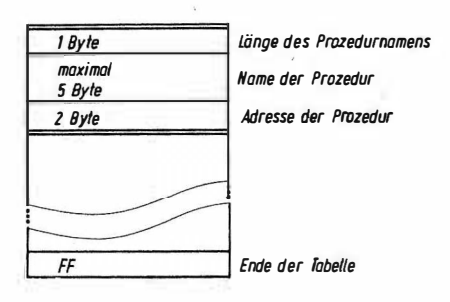

Bild 3.3. Aufbau der externen Prozedurnamentabelle

Das BASTC-Anwenderorogramm ist zeilenorientiert. Jede Zeile beginnt mit einer Nummer. Pro Zeile muß wenigstens eine Anweisung vorhanden sein. Mehrere Anweisungen auf einer Zeile sind möglich, wenn sie durch Semikolons getrennt sind. Die Programmzeilen müssen in aufsteigender Folge markiert sein. Die Anweisungsnamen werden in abgekürzter Form abgelegt, um möglicht wenig Speicherplatz zu belegen. Leerzeichen werden außer in Kommentaren und Texten entfernt, Die Sortierung und das Herstellen der verdichteten Form übernimmt normalerweise der Editorteil.

175

#### $8.2.$ Anweisungen

Die Wertzuweisung für eine Variable ist die LET-Anweisung.

LET Variablenname = Ausdruck

Zur Programmverzweigung dient die GOTO-Anweisung.

GOTO Ausdruck

Unterprogramme können mit Hilfe der GOSUB-Anweisung aufgerufen werden. Das Ende eines Unterprogramms wird durch die RETURN-Anweisung markiert. Sie bewirkt die Programmfortsetzung bei der nach GOSUB folgenden Anweisung.

GOSUB Ausdruck **PETHPN** 

Unterprogramme aufrufen. können weitere Unterprogramme Die Verschachtelungstiefe hängt vom verfügbaren Stackbereich ab.

Programmverzweigungen werden mit der IF/THEN-Anweisung realisiert. Sie hat folgende Form:

IF Ausdruck Vergleichsoperator Ausdruck THEN Anweisung

Für Vergleichsoperator kann dabei stehen:

=,  $\langle , \rangle$ ,  $\langle = , \rangle$  = oder  $\langle \rangle$  (für ungleich)

Falls die nach IF folgende Bedingung wahr ist, so wird die nach THEN folgende Anweisung ausgeführt. Andernfalls wird mit der nächstfolgenden Programmzeile fortgesetzt. Bei mehreren Anweisungen innerhalb einer Zeile wird der Rest der Programmzeile übersprungen!

Mit der PROC-Anweisung kann innerhalb des BASIC-Programms eine externe Prozedur aufgerufen werden.

PROC [Variablenliste] = Prozedurname [Parameterliste]

Die Variablen innerhalb der optionalen Variablenliste (Rückgabeparameter) und die Parameter innerhalb der ebenfalls optionalen Parameterliste (Eingabeparameter) sind durch Kommas zu trennen. Als Parameter sind Variablen und Konstanten zulässig.

Zur Ein-/Ausgabe dienen die Anweisungen PRINT, PRINTHEX und INPUT. Die Festlegung, über welche Geräte die Ein-/Ausgabeströme laufen, erfolgt durch die Programme GET\_CHAR und PUT\_CHAR. Dies kann je nach Anwendungsfall sehr unterschiedliche Hardware sein (z.B.: Terminal, Fernschreiber, LED- oder LCD-Anzeigen und verschiedene Tastaturen o.ä.).

PRINT ["beliebiger Text"] [Ausdruck] PRINTHEX ["beliebiger Text"] [Ausdruck] Die PRINT-Anweisungen geben einen Zahlenwert (bei PRINT: dezimal und bei PRINTHEX: hexadezimal) aus. Diesem Wert kann eine beliebige Textkette vorangestellt sein. Falls sowohl der Text als auch der Ausdruck fehlen, so wird lediglich ein Zeilenvorschub (%00) ausgegeben.

INPUT ["beliebiger Text"] Variablenname

Die INPUT-Anweisung gibt. falls vorhanden, erst den angegebenen Text aus und weist den eingegebenen Wert der spezifizierten Variable zu.

Zur Programmsteuerung dienen die STOP- und END-Anweisung.

STOP END

Die Programmzeile, in der STOP auftritt, wird zu Ende abgearbeitet. Danach wird der Interpreter verlassen. Sie dient in Verbindung mit dem Editor/Debuggerteil zum Programmtest (Setzen von Unterbrechungspunkten). Durch Aufruf des Interpreters mit dem Eintrittspunkt %7FA kann der Programmablauf for tgesetzt werden.

Die END-Anweisung kennzeichnet das Programmende. Sie bewirkt ebenfalls das Verlassen des BASIC-Interpreters.

Zur Kommentierung der Programme dient die REM-Anweisung.

REM [Kommentartext]

Bei der Anwendung dieser Anweisung sollte der zur Verfügung stehende Gesamtspeicherplatz für das Anwenderprogramm bedacht werden.

Zur Erzeugung von Warteschleifen kann die WAIT-Anweisung verwendet werden.

### WATT Ausdruck

Sie bewirkt das Durchlaufen einer Softwarewarteschleife. Der Ausdruckswert spezifiziert dabei die Anzahl der Durchläufe. Beim Wert 1 wird die Schleife einmal und beim Wert Null 65536-mal durchlaufen. Bei einer Taktfrequenz von 4 MHz dauert ein Durchlauf eine Millisekunde.

Mit Hilfe der CALL-Anweisung kann ein in Assemblersprache geschriebenes Programm aufgerufen werden, ohne daß Parameter übermittelt werden.

## CALL Ausdruck

Der Ausdruckswert ist die Programmadresse. Das Maschinenprogramm muß mit einem RET-Befehl enden.

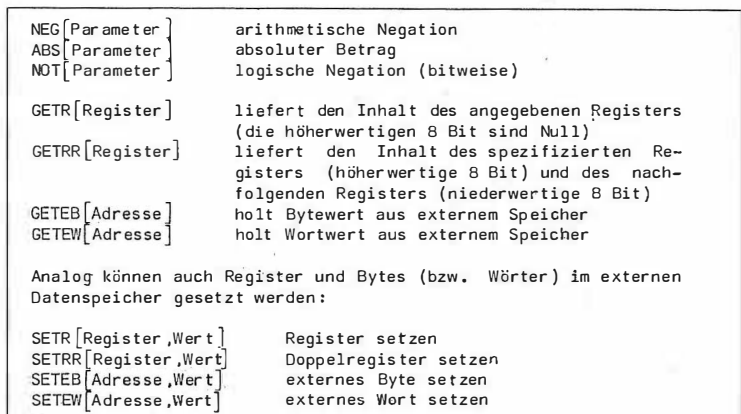

Innerhalb der verdichteten Form des BASIC-Progremms werden für die Anweisungen folgende Abkürzungen verwendet:

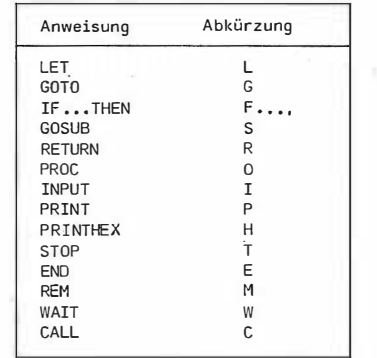

Der restliche Programmtext wird ohne Leerzeichen in ASCII-Zeichen (die Zeilennummer als 2 Byte große Hexadezimalzahl) abgespeichert. Das Zeilenende wird durch %0D gekennzeichnet.

#### $8.3.$ Programmbeispiel

Das folgende Demonstrationsbeispiel zur Anwendung von TINY-MPBASIC wurde aus /46/ übernommen. Das Bild 8.4. zeigt das zur Initialisierung und zum Programmstart notwendige Assemblerprogramm.

Die Bilder 8.5. und 8.6, zeigen ein BASIC-Demonstrationsprogramm in Quellform und in der verdichteten Form.

177

U883 TINY-MPBASIC

179

US83 TINY -MPBASIC

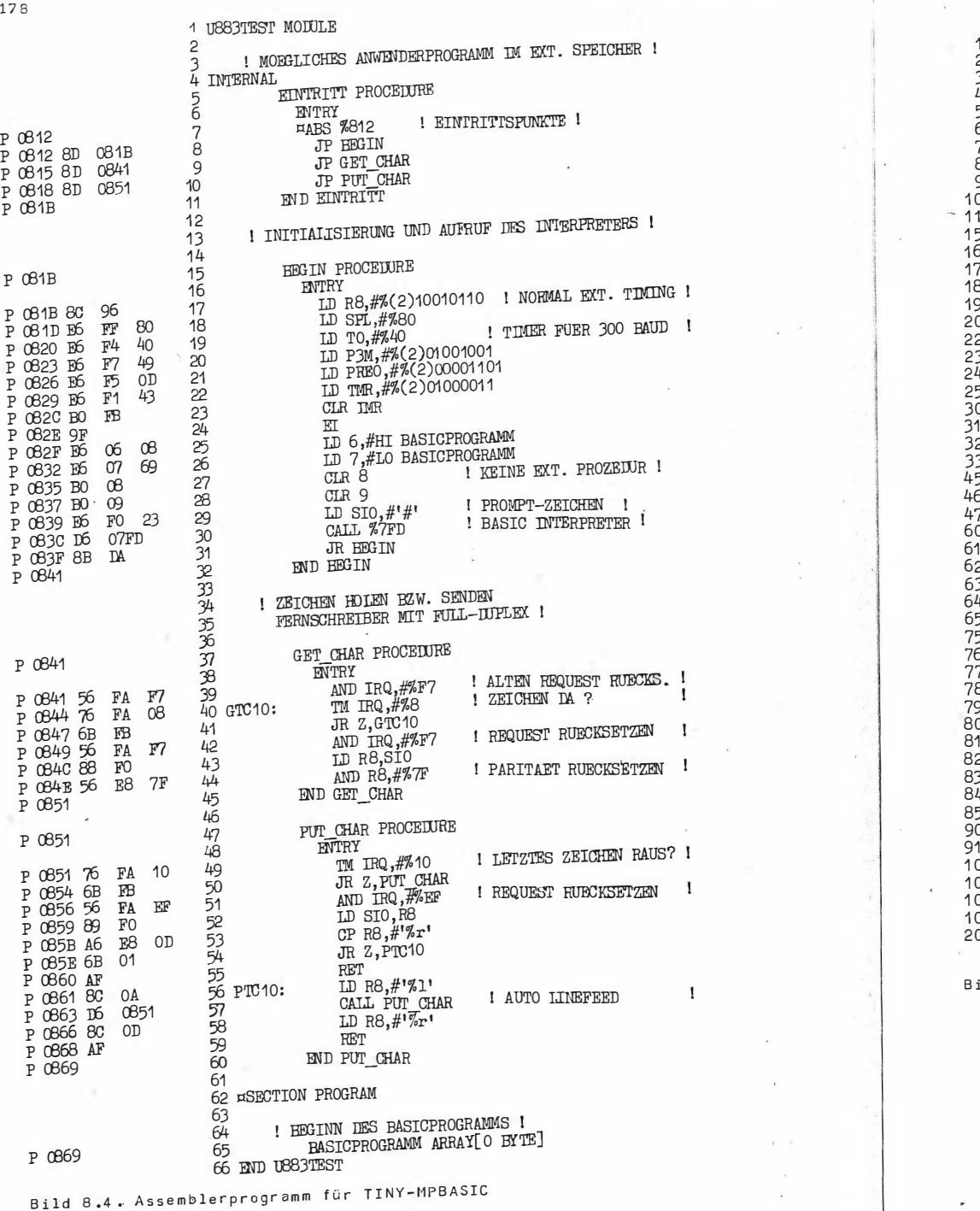

o 10 20 30 40 50 60 70 80 90 1 00  $10 -$ 50  $50 ^{\prime}$  O 180 190  $\overline{20}$ 220 230 240 250 300  $\overline{0}$ 320 30 450 50 470 600  $\overline{0}$ 620 630 640 650 750  $50-$ 770 80 79 0 800  $10<sup>1</sup>$ 820 83 0  $40$ 850 900 91 0 1 000 010 020 ...<br>030 2000 REM PRINT "WAEHLEN SIE BITTE EIN PROGRAMMBEISPIEL I" PRINT PRINT "1 PRIMFAKTORZERLEGUNG " PRINT "2 UMRECHNUNG HEX-DEZIMAL" PRINT "2 UMRECHNUNG BEA-DEZIMAL"<br>PRINT "3 UMRECHNUNG DEZIMAL-HEX" PRINT 4 REGISTERINHALT MODIFIZIEREN" PRINT "5 LANGSAM ALPHABET DRUCKEN" PRINT "6 NEU BEGINNEN" PRINT BASI CDEMONSTRATION INPUT "PROGRAMM NR ?: " A GOTO 150\*A<br>REM PRI PRIMFAKTORZERLEGUNG INPUT "ZAHL=? " A LET  $B = 2$ IF A < 2, GOTO 240 LET  $C = A/B*B$ IF  $C \leq A$ , LET  $B = B + 1$ ; GOTO 190 PRINT B LET  $A = A/B$ ; GOTO 180 PRINT "FERTIG" GOTO 100<br>REM U UMRECHNUNGEN INPUT "HEXZAHL�? " A PRINT "DEZIMAL = " A GOTO 100 INPUT "DEZIMALZAHL=? " A PRINTHEX "HEX = " A GOTO 100<br>REM REM REGISTERINH. MODIFIZ. INPUT "REGISTER NR .: " A  $PHINTHEX$  "INHALT = "  $GETR[A]$ INPUT "NEUER INHALT: " B PROC SETR[A,B] GOTO 100<br>REM ALPHABET DRUCKEN INPUT "WARTEZEIT ZWISCHEN ZWEI BUCHSTABEN [MSEC]:" A LET  $B = 26$ ; LET  $C = 741$ LET  $Z = C$ ; GOSUB 1000 WAIT A Z � %20 ; GOSUB 1 000 ; REM SPACE DAZWISCHEN LET  $C = C + 1$ ; LET  $B = B - 1$ IF B <> 0, G OTO 780 LET  $Z = ZD$ ; GOSUB 1000; REM CR & LF ANHAENGEN LET  $Z = \%A$ ; GOSUB 1000 GOTO 100<br>REM 1 PROGRAMM VERLASSEN END IF GETR[%FA] ¤A %10 <> %10, GOTO 1000 PROC SI<br>RETURN<br>EMDE ROC SETR[%FA,<br>ROC SETR[%FO,<br>ETURN PROC SETR[%FA, 0]; REM REQUEST RUECKSETZEN ENDE

ild 8.5. TINY-MPBASIC-Programm (Ouellform)

17

 $\frac{P}{P}$ 

 $P$ 

 $\overline{P}$ 

**FFEODAFFS** 

**OUTOMANIC** 55420404040440 2545455552

4442520404

053442B15 **OSHOROMANI**<br>OSHOROMANI

MONADOUN

46545445

423160320

440442F4

4555京京京京京京京京京京京

254444550

FFACOOCCA

CROSS-2000

544554545 ANDINANA<br>ANGROMANA<br>ANGROMANA 44534444444

4554550R 444452044

942322B145

**SHERAA** 

**FROMDOMON** 

44424444 44455445

**SABRETE** 

DAFAJAJNO

554403447 **NUUCLUSHEM** 

4422017F9

1F575BB

**HFBOBAD4** 

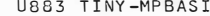

 $*:\vec{v}...\vec{v}...\vec{v}...\vec{v}...\vec{v}...\vec{v}$ 

\* P"WAEHLEN SIE B\*<br>\*TTTE BTN PROGRAM\*<br>\*MBBLSTTE BTNFAKTO\*<br>\*\*: FFNTTERUME FRIMFAKTO\*<br>\*\*: ERIEGUNGHNUME (PPNT\*

\* : P"1 PRIME "K"<br>\*R2ERLEGUNG" (P"\*<br>\*2 UMRECHNUNG HEX\*<br>\*-DEZIMALN 2P"3 \*<br>\*UMRECHNUNG DEZIM\*

APRIMAL PRESENT A PRIMARY AND BELL AND BELL AND BELL AND BELL AND BELL AND BELL AND BELL AND BELL AND BELL AND BELL AND BELL AND BELL AND BELL AND BELL AND BELL AND BELL AND BELL AND BELL AND BELL AND BELL AND BELL AND BEL

**FIFIEIDOPIOPO** FREDFORD4

**CONDICACCE** 

4454525252000

54841D621

450440F30

**DRAMPED** 

440410000545 2414405339

340680F4454431 20010102003 SHORPHONE

443B450P

**ORTHAMPION** 

5FFFFF600

NOHNHAND 542404324

34242425FO 54040487F PODODCHAR<br>CONOCHAR

HUOUOLOO 444020ECC

**COMPANY** 

**DOOPING** 

42454424 45244504

411AOA<br>A3C<br>AOA<br>O3T

04444454 225454452020

4403460740

181

### 9. **U880 PASCAL-Interpreter**

Die Programmiersprache PASCAL hat sich in den letzten Jahren einen entscheidenden Platz bei der Aus- und Weiterbildung, der System- und Anwenderprogrammierung erorbert. Der Grund für diesen Erfolg liegt sowohl in der klaren, logischen Struktur von PASCAL als auch in der guten Übertragbarkeit auf verschiedene Rechnertypen (Portabilität). Das Spektrum der Implementationen reicht von modernen Großrechnern bis zu Mikrorechnern,

Unter dem Betriebssystem UDOS existiert für den U880 ein leistungsfähiges dialogorientiertes PASCAL-System, das für ein breites Anwendungsspektrum (von kommerziellen Projekten bis zu numerischen Berechnungen) genutzt werden kann.

In diesem Abschnitt werden die notwendigen Informationen zur Übersetzung und Abarbeitung von PASCAL-Quellprogrammen unter dem Betriebssystem UDOS dargelegt. Ebenso werden die Einschränkungen und Erweiterungen dieser PASCAL-Version erläutert und Hinweise zur Handhabung gegeben.

Für eine ausführliche PASCAL-Sprachbeschreibung sei auf die Standardliteratur /49/, /50/, /51/ u.a. verwiesen.

Das PASCAL-System benutzt einige Möglichkeiten des Betriebssystems UDOS, wie reihenweise Ein-/Ausgabe zur Dateiarbeit und die Speicherverwaltung (memory manager). Eine umfassende Beschreibung dieser Möglichkeiten ist der Anwenderdokumentation zum Betriebssystem /43/ zu entnehmen.

#### **Arbeitsweise**  $9.1.$

PASCAL-Quellprogramm

COMPILER

P-Kode-Pranramm

POST-PROZESSOR

verdichteter P-Kode

INTEPRETER

Das PASCAL-System besteht aus drei Programmen: einem PASCAL-Compiler. einem Post-Prozessor und einem Interpreter. Der Compiler, selbst ein PASCAL-Programm, erzeugt P-Kode, einen symbolischen Zwischenkode für einen stack-orientierten Rechner. Der Post-Prozessor konvertiert den vom Compiler erzeugten P-Kode zur Abarbeitung auf kleineren Rechnern in einen verdichteten Objektkode, der dann unter Steuerung des Interpreters abgearbeitet wird.

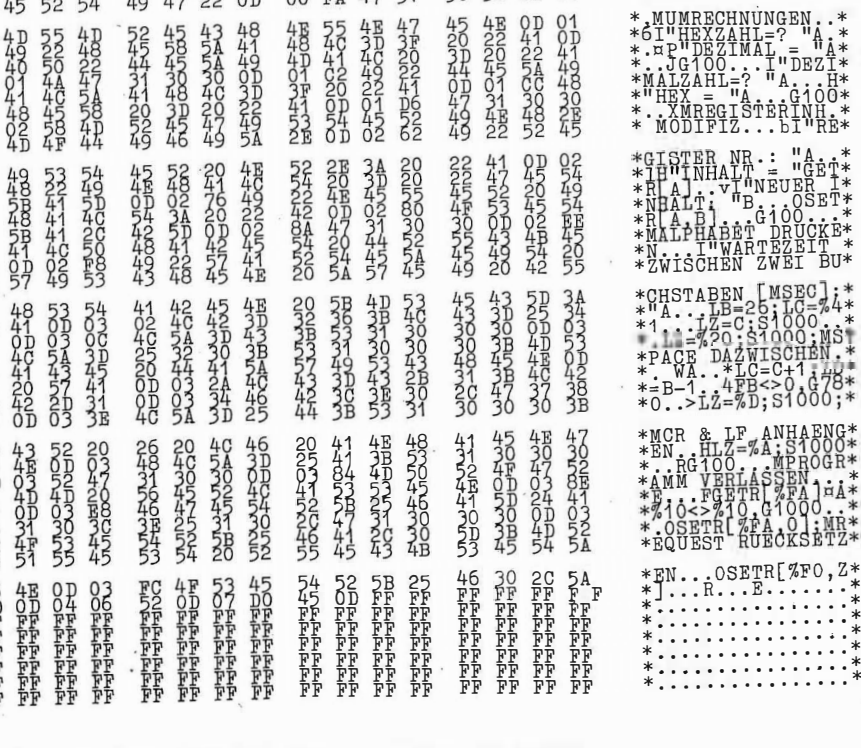

Bild 8.6. TINY-MPBASIC-Programm (verdichtete Form)

Bild 9.1. PASCAL-Ablaufübersicht